# Markov process simulation for ancestors trees (the code parallelization)

#### By C. Jarne (IFIBA) and Universidad Nacional de Quilmes

#### Markov process simulation for ancestors trees

C. Jarne<sup>\*</sup>

UNQ- Departamento de Ciencia y Tecnología. IFIBA (UBA) Lab. de Sistemas Dinámicos (CONICET). Pabellón I Ciudad Universitaria CP:1428. Buenos Aires - Argentina

M. Caruso<sup>†</sup>

Departamento de Física Teórica y del Cosmos, Universidad de Granada, Campus de Fuentenueva, Spain (Dated: May 19, 2016)

We present a computational model to reconstruct ancestor trees for individuals of sexual reproduction, following the theoretical model presented in [Phys. Rev. E 90, 022125 (2014)]. In each generation the maximum number of possible ancestors is  $2^{n+1}$ , where *n* is the generation number starting from n = 0, the parents generation. Through a Markov process, it is possible to use a recursive algorithm combined with a random number generator to produce the ancestor number for each generation and use this number to constraint maximum ancestors number of the next generation in order to generate the tree branches. Our simulation allows to obtain a possible tree of ancestors for one individual considering the reproductive preferences of the particular species and then combine several trees to simulate the population behavior.

I. INTRODUCTION

where relatives are spatio-temporally clustered and op-

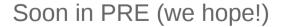

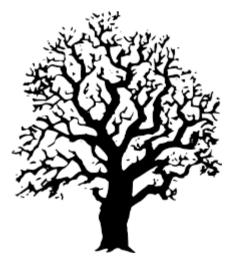

Markov process simulation for ancestors trees (the code parallelization)

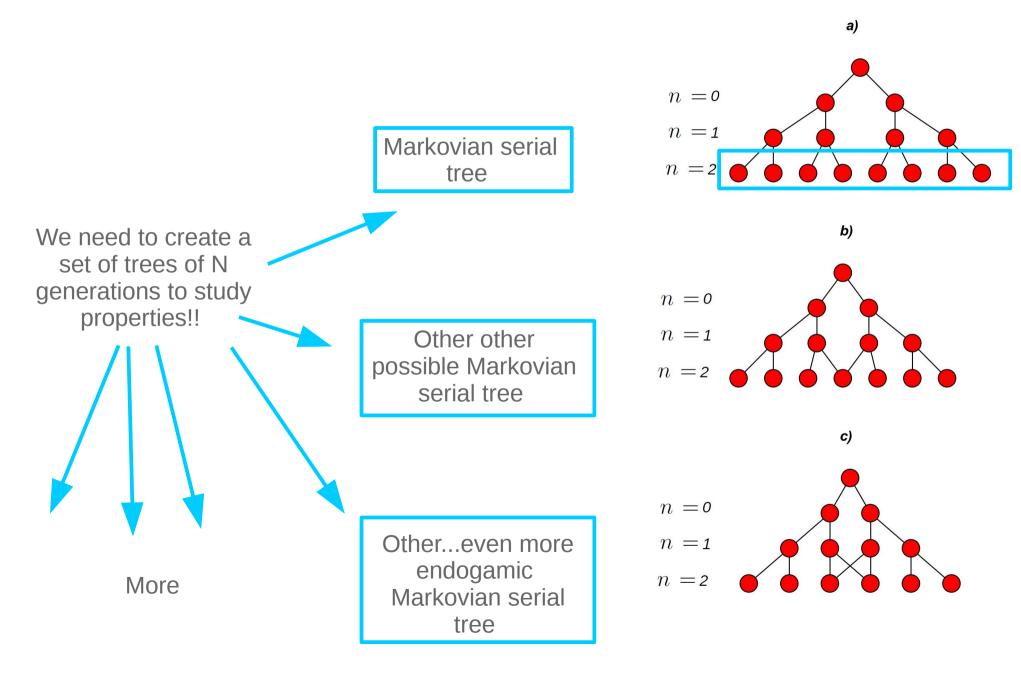

## Markov process simulation for ancestors trees (the code parallelization)

### I try with little steps:

**1)** Since my code is in python I installed OpenBLAS library and compile numpy with OpenBLAS integration (not as easy as I expected).

2) Then I used MPI for python (I installed the package MPI4py by Eric )

3) Now the hardest part! I adapted my serial code to used MPI4py.

I did it in small steps. First I try to divide the work in to processes up to the final version 4.0

```
Set of trees generation in parallel using mpi4py
                                                                      rank == 0:
    C. Jarne 12/10/2016 V2.0
                                                                       #print 'rank',rank
                                                                       ances solo 0
                                                                                              = []
ances par 0
                                                                                              = []
                                                                       ances mariano 0
                                                                                              = []
#run as mpiexec -n N python set of tree par v4.0.py where N is core number
                                                                       trees set 0
                                                                                              = []
                                                                       generation set 0
                                                                                              = []
#import matplotlib.pyplot as pp
import numpy as np
                                                                       for kk in np.arange(0,trees,1):
#from pylab import grid
                                                                           print 'k:',kk
from get tree import *
import scipy
                                                                           j = get_tree(N,kk)
import time
                                                                           generation set 0.append(j[v])
from itertools import permutations
                                                                           ances solo_0.append(j[1])
from random import sample
                                                                           ances_par_impar.append(j[2])
from mpi4py import MPI
                                                                           ances mariano 0.append(j[3])
                                                                           trees_set_0.append(np.c_[j[1],j[0]])
start time = time.time()
                                                                           #print"----El debugg gue pruebo-
Nlines
         = 200
                                                                           print "generation:\n", j[0]
color lvl = 8
                                                                           print "ancestros:\n", j[1]
rgb = np.array(list(permutations(range(0,256,color lvl),3)))/255.0
colors = sample(rgb,Nlines)
                                                                       for j, pepe in enumerate(generation set 0):
                                                                           print 'j',j
                     # track x generations back
               = 20
Ν
generation set = []
                                                                           if len(generation_set_0[j])<N:</pre>
ances solo
              = []
                                                                               agrego= N-len(generation set 0[j])
ances_par_impar = []
                                                                               for i in np.arange(agrego):
ances mariano = []
                                                                                   generation set 0[j].append(len(g
trees set
              = []
                                                                                   ances_solo_0[j].append(0)
                                                                                   ances par impar[j].append(0)
generation = np.arange(0, N, 1)
                                                                                   ances mariano 0[j].append(0)
              = 50 #number of trees per core
trees
generation.tolist()
                                                                           else:
                                                                               print 'no agrego'
              = np.arange(0, N, 1)
bins
                                                                       ances solo.extend(ances solo 0)
print 'bins', bins
                                                                       for rank i in np.arange(1,size,1):
width
               - 1.0
                                                                           pepe=comm.recv(source=rank i)
                                                                           ances solo.extend(pepe)
               = MPI.COMM WORLD
COMM
                                                                           print 'recived from:1'
              = comm.Get rank()
rank
                                                                       #print '***************
                                                                                                    rank:',rank
               = comm.Get size()
size
```

4

if rank != 0: #no for needed program runs parallel in each core!

```
ances_solo_1 = []
ances_par_1 = []
ances_mariano_1 = []
trees_set_1 = []
generation_set_1 = []
print 'rank',rank
```

```
for kk in np.arange(rank*trees,(rank+1)*trees,1):
    print 'kk'',kk
    j = get_tree(N,kk)
    generation set 1.append(][0])
```

```
ances_solo_1.append(j[1])
ances_par_impar.append(j[2])
ances_mariano_1.append(j[3])
trees_set_1.append( np.c_[j[1],j[0]])
#print"------"
print "generation:\n", j[0]
print "ancestros:\n", j[1]
```

```
for j, pepe in enumerate(generation_set_1):
```

print 'j',j

```
if len(generation_set_1[j])<N:
    agrego= N-len(generation_set_1[j])
    #print 'agrego:\n',agrego
    for i in np.arange(agrego):
        generation_set_1[j].append(len(generation_set_1[j])+i)
        ances_solo_1[j].append(0)
        ances_par_impar[j].append(0)
    else:
    print 'no agrego'</pre>
```

comm.send(ances\_solo\_1, dest=0)

```
tam =len(ances solo)
print 'set size: ',tam,'from rank:',rank
#print 'ances',ances solo
if rank == 0:
    media
                          = np.average(ances sol
                          = np.std(ances solo, a
    uncertanty
    print 'mean:',media
    print 'uncertanty: ',uncertanty
    valor pedido mariano = []
    valor pedido mariano.append(2)
    valor pedido_mariano.append(4)
    #pp.figure(figsize=(14,8))
    #grid(True)
    #pp.errorbar(bins,media,fmt ='ro',yerr =uncent
    #pp.hist([10,2],bins=bins)
    #pp.ylabel('Ancestors Number')
    #pp.xlabel('Generation')
    #pp.xticks(np.arange(0,N,1),fontsize = 8)
    #pp.legend(fontsize= 'small',loc=2)
    #pp.xlim([-1,N+1])
    #pp.xticks(np.arange(-1,N+1,5),fontsize = 8)
    #pp.xlim([-1,(N+1)*0.5+0.5])
    #pp.xticks(np.arange(-1,(N)*0.5+0.5,1),fonts
    #pp.ylim([0,max(media)+2*max(uncertanty)])
    #figname = "plots/%s.jpg" %('Ances_tree_of_'-
    #pp.savefig(figname,dpi=200)
    #pp.show()
    #pp.close()
    f_out
               = open('%s.txt' %('Ances tree of
               = np.c [bins,media,uncertanty]
    XXX
    np.savetxt(f out,xxx,fmt='%f %f %f',delimite
    print'generacion: ',bins
    print 'ancestros: ',media
    print("--- %s seconds ---" % (time.time() - :
```

5

Parallel np=2

set size: 100

--- 13.1909019947 seconds ---

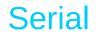

set size: 100

--- 20.6414310932 seconds ---

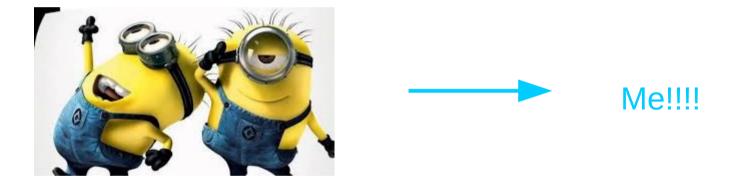

### Next!!!!!!

- Finish the second project I started.
  - parallelize a my code to analyze time series (bird songs) in chunks.
- A first step now I can run it in separated directories simultaneously to get the analysis plot.

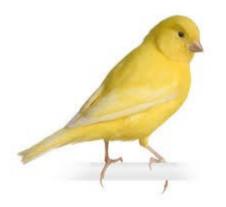